## **4. Relationenalgebra**

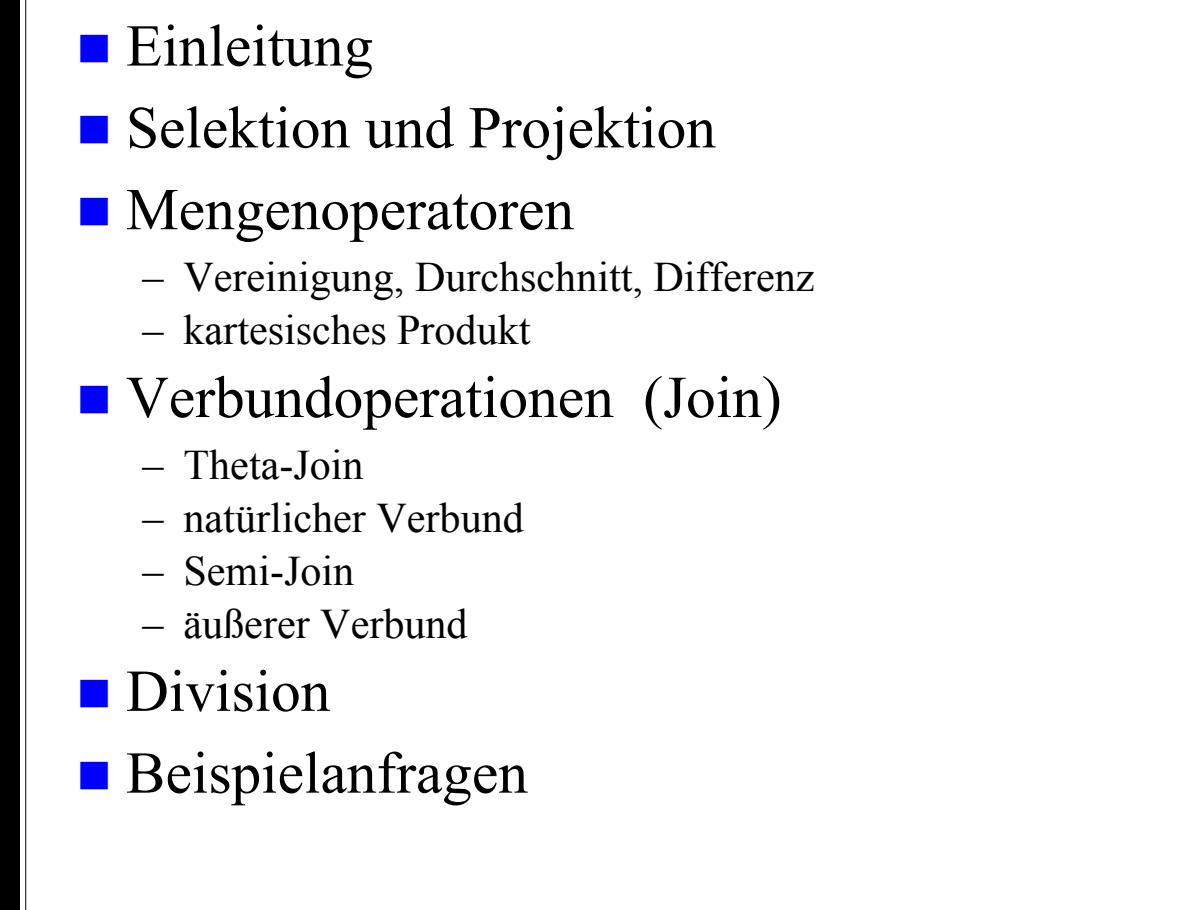

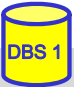

# **Sprachen für das Relationenmodell**

## $\blacksquare$ Datenmodell = Datenobjekte + Operatoren

### Im RM wird vereinheitlichte Sprache angestrebt für:

- Anfragen (Queries) im 'Stand-Alone'-Modus
- Datenmanipulation und Anfragen eingebettet in eine Wirtssprache
- Datendefinition
- Zugriffs- und Integritätskontrolle

**WS16/17, © Prof. Dr. E. Rahm 4 - 1** 

- Unterstützung verschiedener Benutzerklassen: Anwendungsprogrammierer, DBA, gelegentliche Benutzer
- verschiedene Grundtypen von Sprachen
	- formale Ansätze: Relationenalgebra und Relationenkalkül
	- abbildungsorientierte Sprachen (z. B. SQL)
	- Graphik-orientierte Sprachen (z. B. Query-by-Example)

## **Relationenalgebra**

### *Algebra*: ein System, das aus einer nichtleeren Menge und einer Familie von Operationen besteht

– Relationen sind Mengen

– Operationen auf Relationen arbeiten auf einer oder mehreren Relationen als Eingabe und erzeugen eine Relation als Ausgabe (Abgeschlossenheitseigenschaft) => mengenorientierte Operationen

### ■ Operationen:

#### *Klassische Mengenoperationen***:**

- Vereinigung
- Differenz
- kartesisches Produkt
- Durchschnitt (ableitbar)

#### *Relationenoperationen*:

- Restriktion (Selektion)
- Projektion
- Verbund (Join) (ableitbar)
- Division (ableitbar)

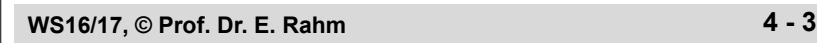

## **Selektion (Restriktion)**

**Auswahl von Zeilen einer Relation über Prädikate, abgekürzt**  $\sigma_{\bf p}$ 

 $\sigma_{\rm p}(R) = \{ t | t \in R \wedge P(t) \}$ 

- $P = log.$  Formel (ohne Quantoren !) zusammengestellt aus:
- Operanden: Attributnamen oder Konstanten
- Vergleichsoperatoren  $\theta \in \{<, =, >, \leq, \neq, \geq\}$
- logische Operatoren:  $\vee$ ,  $\wedge$ ,  $\neg$

### **Beispiele:**

 $\sigma_{GEHALT} <$  PROVISION (PERS)

 $\sigma_{\text{BERUF}}$ ='Programmierer'  $\land$  ALTER < 50 (PERS)

### Eigenschaften

- grad  $(\sigma_{p}(R))$  = grad (R)
- card  $(\sigma_{\rm p}(R)) \leq$  card  $(R)$

## **Projektion**

Auswahl der Spalten (Attribute)  $A_1, A_2, \ldots, A_k$  aus einer Relation R (Grad  $n \geq k$ )

 $\pi_{A1, A2, ..., Ak}$  (R) = {  $p | \exists t \in R : p = \text{tf } [A_1], ..., t [A_k]$  >}

**Beispiel:** 

 $\pi_{\text{NAME, GEHALT}}(\text{PERS})$ 

#### $\blacksquare$  Eigenschaften:

- wichtig: Duplikate werden entfernt ! (Mengeneigenschaft)
- grad  $(\pi_A(R)) \leq$  grad  $(R)$
- card  $(\pi_A(R)) \leq$  card (R)

**WS16/17, © Prof. Dr. E. Rahm 4 - 5** DBS 16/17, © Prof. Dr. E. Rahm

## **Relationenalgebra: Beispiel-DB**

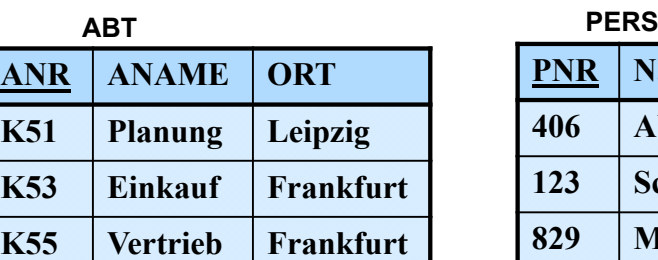

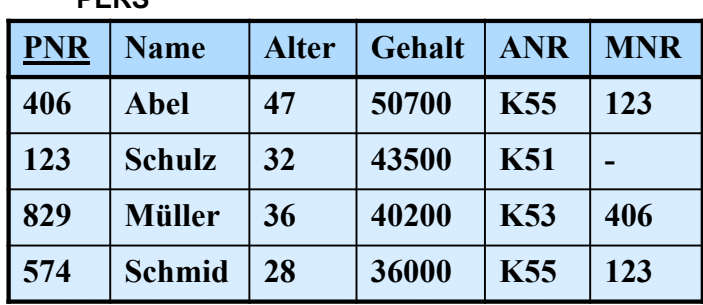

■ Finde alle Angestellten aus Abteilung K55, die mehr als 40.000 verdienen

- **Finde alle Abteilungsorte**
- Finde den Abteilungsnamen von Abteilung K53

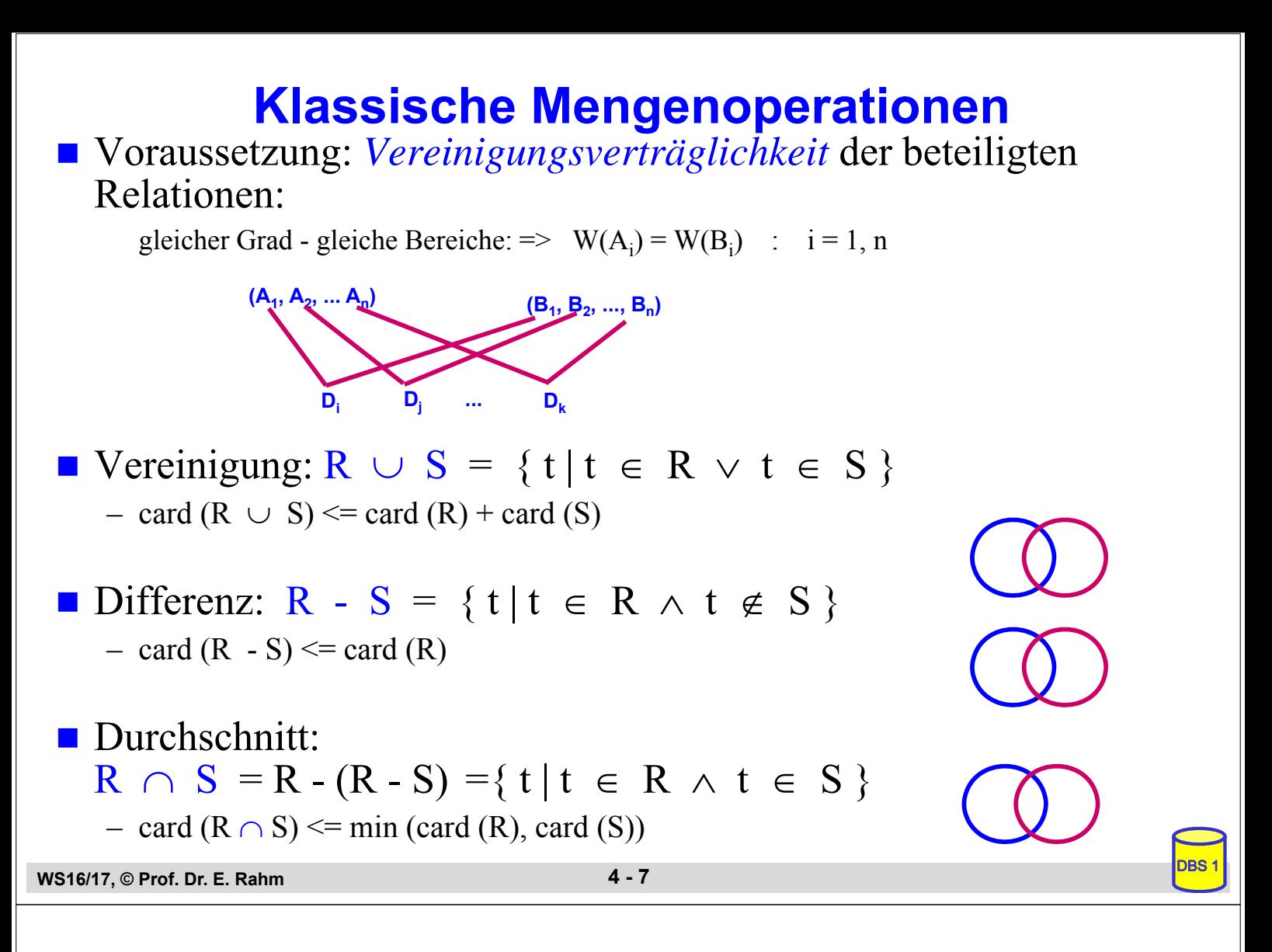

### **(Erweitertes) Kartesisches Produkt**

R (Grad r) und S (Grad s) beliebig

$$
\mathbf{R} \times \mathbf{S} = \{ k \mid \exists \times \in \mathbf{R}, y \in \mathbf{S} : k = x \mid y \}
$$

Beachte:  $k = x | y = \langle x_1, \dots, x_r, y_1, \dots, y_s \rangle$  $\frac{\text{nicht}}{\text{with}}$  <<  $x_1, \ldots, x_r$ >, <  $y_1, \ldots, y_s$ >> wie übliches kart. Produkt

– grad  $(R \times S)$  = grad  $(R)$  + grad  $(S)$ ; card  $(R \times S)$  = card  $(R)$  \* card  $(S)$ 

#### **<sup>R</sup> <sup>S</sup> Beispiel**

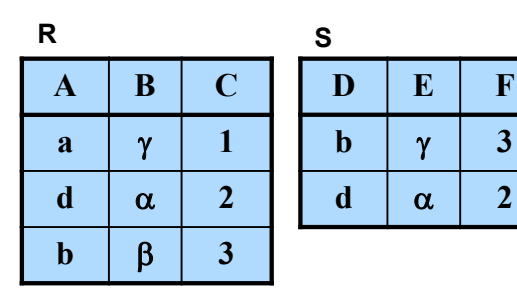

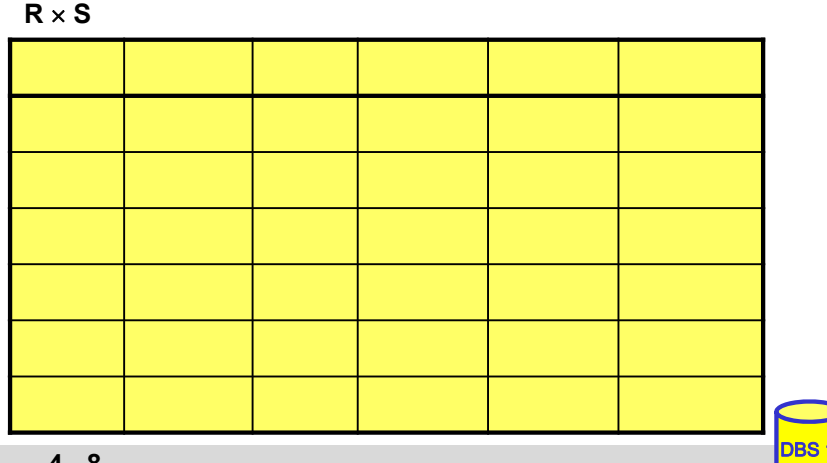

# **Allgemeiner Verbund (Theta-Join)**

**grob:** 

- kartesisches Produkt zwischen zwei Relationen R (Grad r) und S (Grad s).
- $-$  eingeschränkt durch  $\Theta$ -Bedingungen zwischen Attribut A von R und Attribut B von S.
- $\blacksquare$   $\Theta$ -Verbund zwischen R und S:

$$
\mathbf{R}_{\mathbf{A}\Theta\mathbf{B}}^{\mathbf{M}}\mathbf{S} = \sigma_{\mathbf{A}\Theta\mathbf{B}}(\mathbf{R} \times \mathbf{S})
$$

mit arithm. Vergleichsoperator  $\Theta \in \{ \leq, =, >, \leq, \neq, \geq \}$ 

Bemerkungen:

 $-$  *Gleichverbund (Equijoin):*  $\Theta = \overline{e}$  :

**WS16/17, © Prof. Dr. E. Rahm 4 - 9** DBS 16/17, © Prof. Dr. E. Rahm

# **Natürlicher Verbund (Natural Join)**

- **grob:** Gleichverbund über alle gleichen Attribute und Projektion über die verschiedenen Attribute
- natürlicher Verbund zwischen R und S:

gegeben:  $R(A_1, A_2, \ldots, A_{r-j+1}, \ldots, A_r), S(B_1, B_2, \ldots, B_j, \ldots, B_s)$ 

o.B.d.A.:(sonst. Umsortierung:  $B_1 = A_{r-j+1}$ ,  $B_2 = A_{r-j+2}$  ...  $B_j = A_r$ 

$$
R \bowtie S = \pi_{A_1, ..., A_r, B_{j+1}, ..., B_s} \sigma_{(R.A_{r-j} - 1} = s.B_1) \wedge ... \wedge (R.A_r = s.B_j) (R \times S)
$$

 $\bowtie$  Zeichen für Natural Join  $\Rightarrow$   $\Theta = \cong$ 

– Join-Attribute sind durch Übereinstimmungsbedingung gegeben

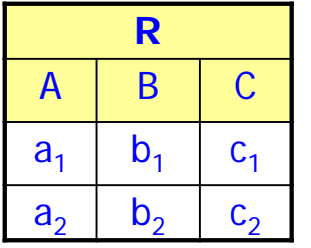

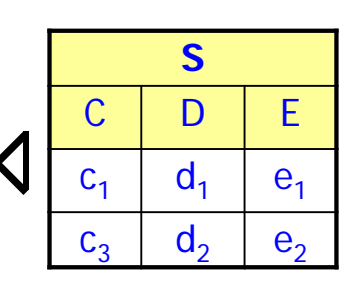

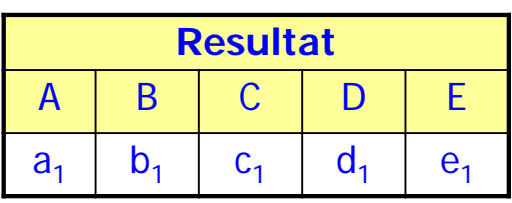

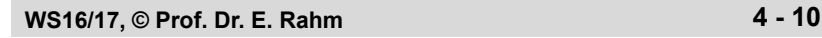

**=**

# **Join-Beispiel**

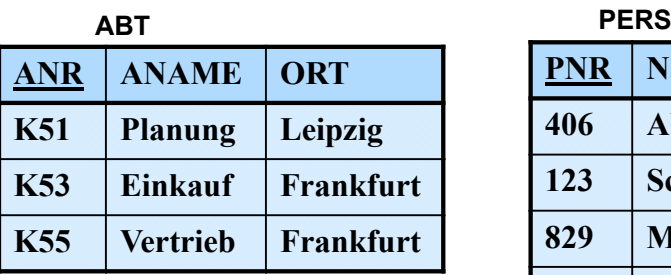

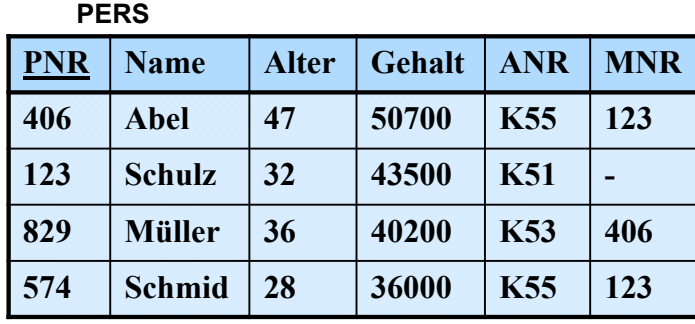

 Finde alle Angestellten (PNR, ALTER, ANAME), die in einer Abteilung in Frankfurt arbeiten und älter als 30 sind.

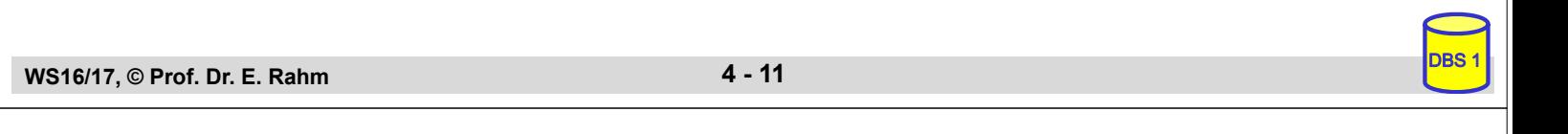

### **Semi-Join**

**Ergebnisbeschränkung des Gleichverbundes auf eine der beiden** Eingaberelationen

$$
S \mathsf{K} \mathsf{R} = \pi_{S\text{-Attribute}} (S \bowtie R)
$$

$$
S \bowtie R = \pi_{R\text{-Attribute}} (S \bowtie R)
$$

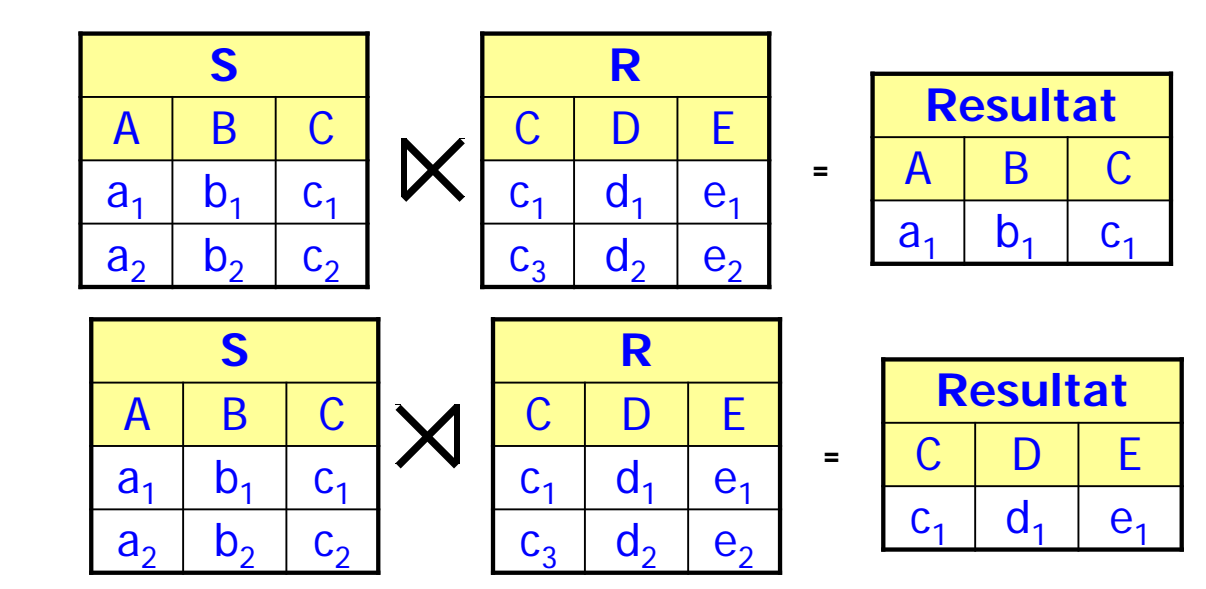

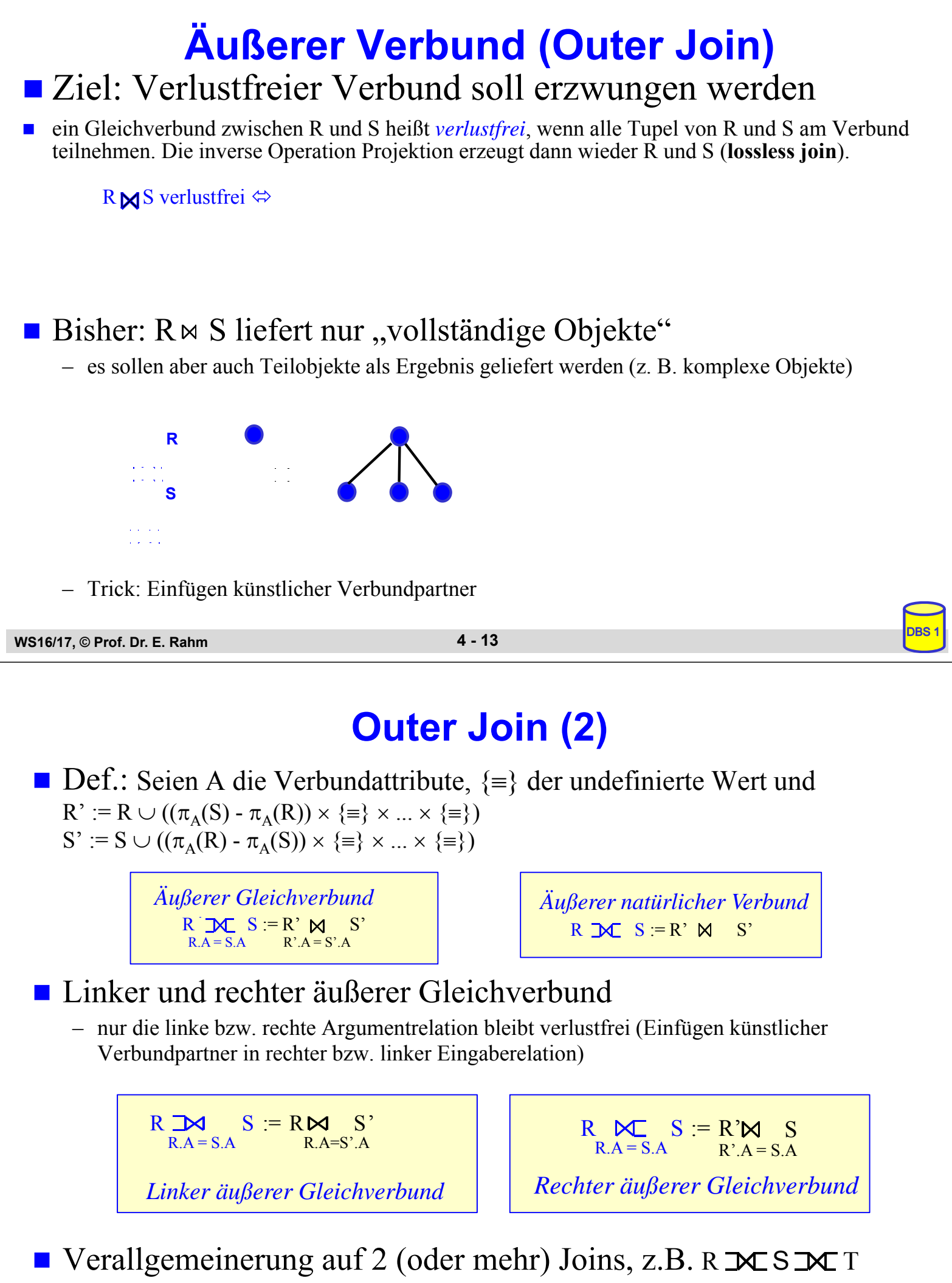

– selbst isolierte Tupel können zu einem vollständigen Pfad expandiert werden

**WS16/17. © Prof. Dr. E. Rahm 4 - 14** 

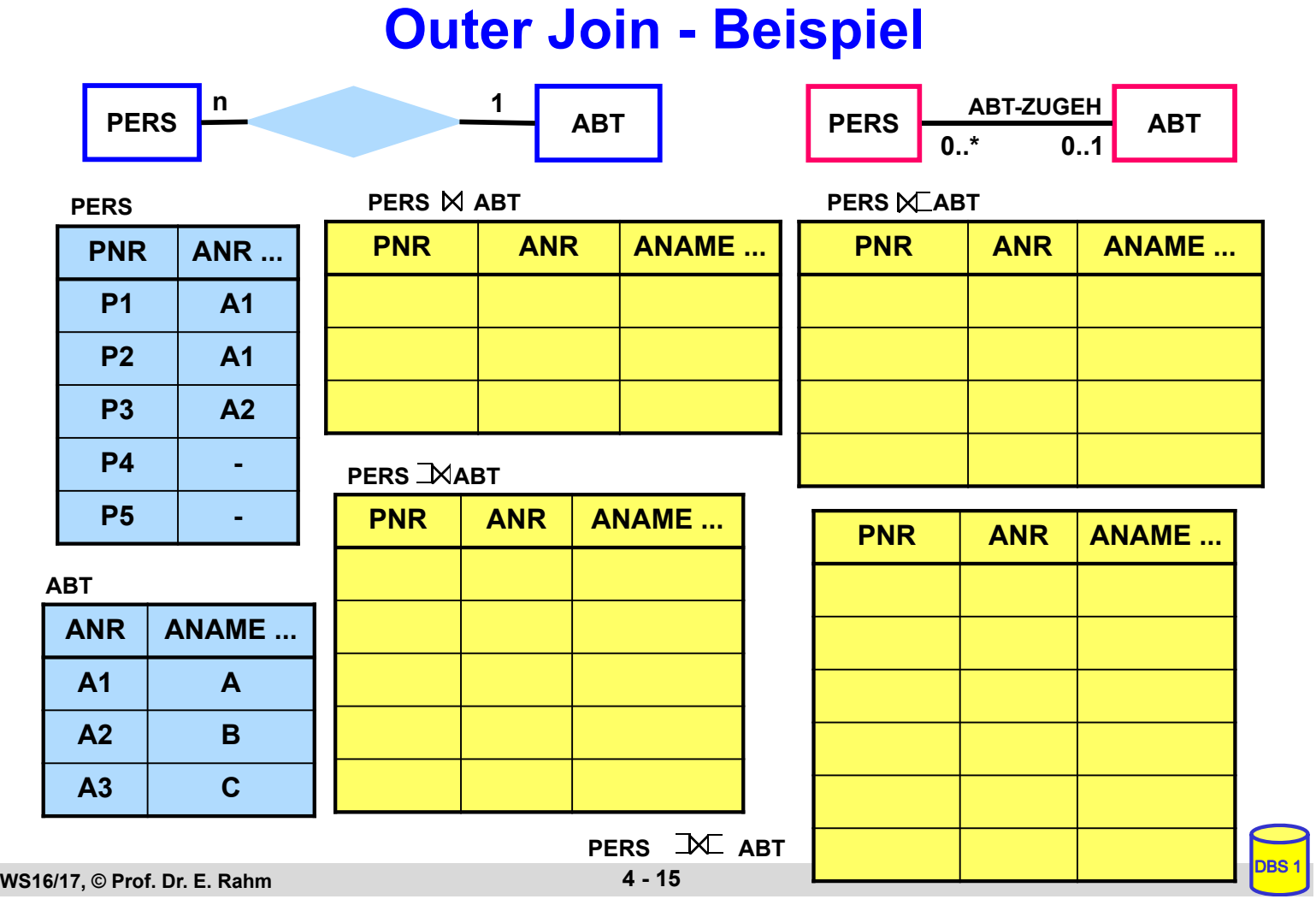

## **Division**

- Beantwortung von Fragen, bei denen eine "ganze Relation" zur Qualifikation herangezogen wird
- Simulation des Allquantors  $\Rightarrow$  ein Tupel aus R steht mit allen Tupeln aus S in einer bestimmten Beziehung

### **Definition**

```
Voraussetzung: S-Attribute \subset R-Attribute
sei R vom Grad r und S vom Grad s, r > st sei (r-s)-Tupel, u sei s-Tupel; 
    dann gilt: R \div S = \{ t | \forall u \in S : tu \in R \}\text{grad } (R \div S) =card (R \div S)
```
# **Division (2)**

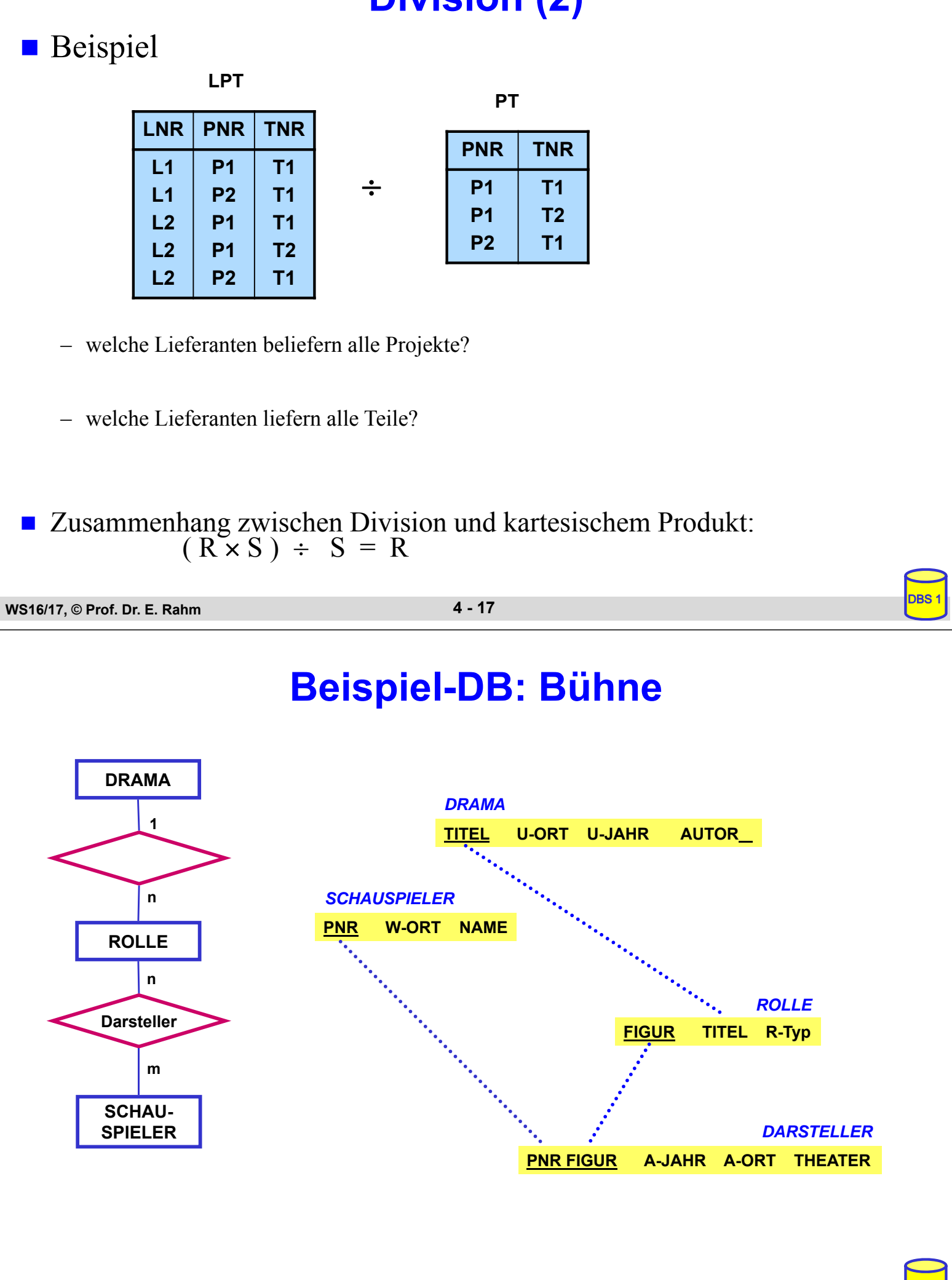

## **Beispielanfragen**

- Welche Darsteller (PNR) haben im Schauspielhaus gespielt?
- Finde alle Schauspieler (NAME, W-ORT), die einmal im 'Faust' mitgespielt haben.
- Finde alle Schauspieler (NAME), die bei in Weimar uraufgeführten Dramen an ihrem Wohnort als 'Held' mitgespielt haben
- Finde die Schauspieler (PNR), die nie gespielt haben
- Finde alle Schauspieler (NAME), die alle Rollen gespielt haben.

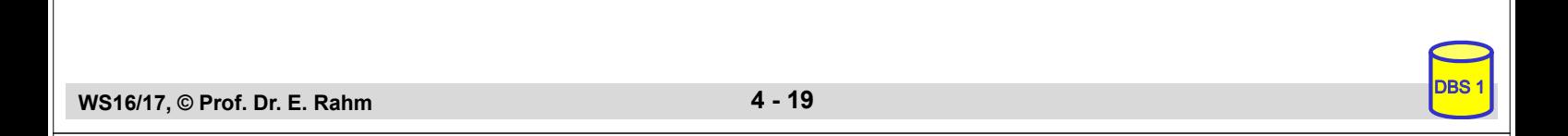

# **Zusammenfassung Relationenalgebra**

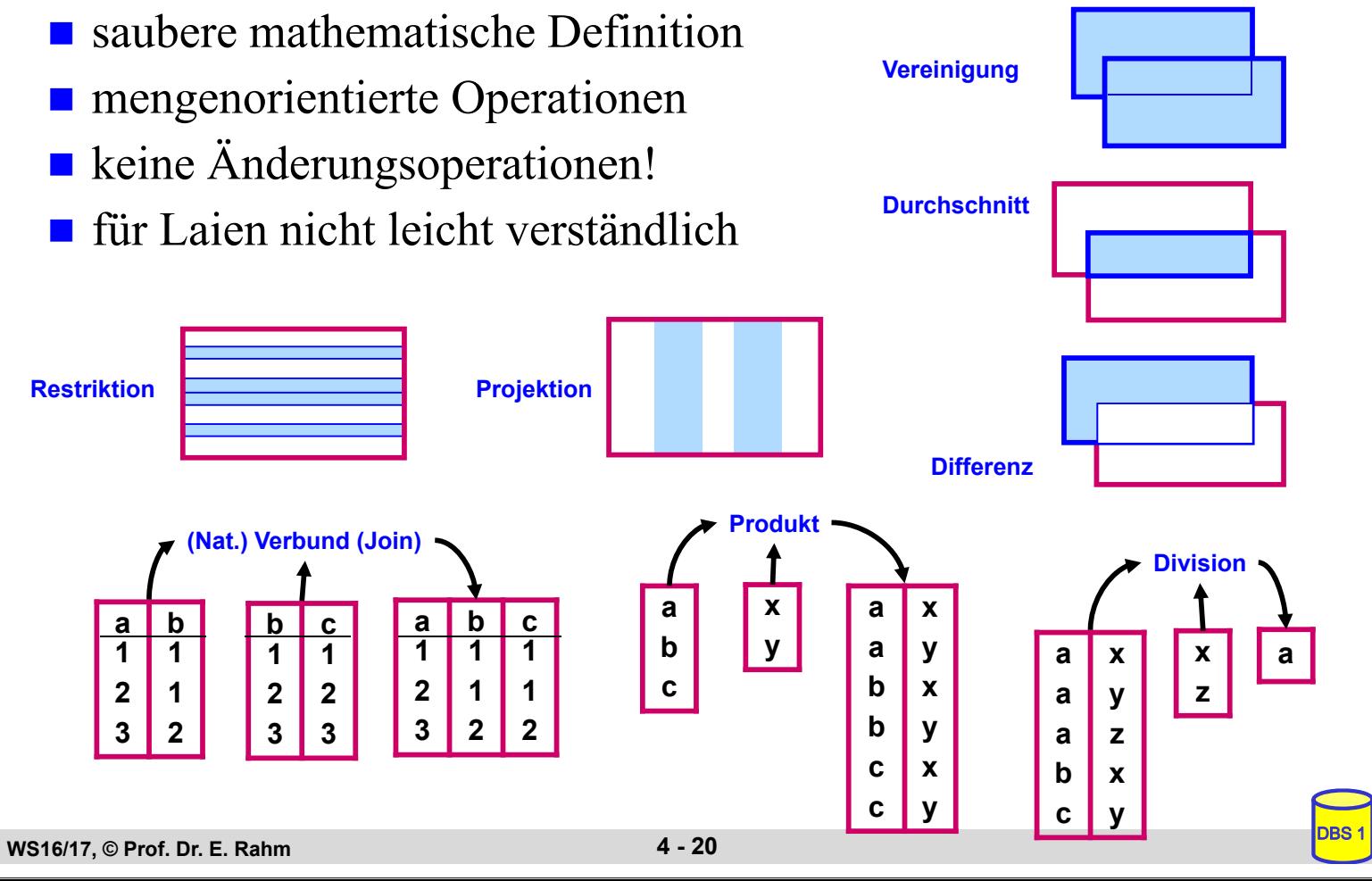